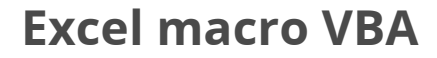

**CPF CERTIFICATION SUR-MESURE INTER ENTREPRISE**

### Objectif de formation

A l'issue de la formation, l'apprenant sera capable d'utiliser le langage VBA et automatiser des tableaux.

#### Ë Programme

### Utiliser l'enregistreur de macros

Principes et limites de l'enregistreur automatique Créer une macro en mode Enregistreur Exécuter une macro Bien choisir son classeur pour stocker ses macros - Notions de sécurité

### Apprendre les fondamentaux du langage VBA

L'éditeur Visual Basic (Visual Basic Editor) Comprendre et modifier une macro manuellement Notion de projet, module, procédure et fonction Règles d'écriture - Variables - Conditions (SI) en VBA Structures de boucles Introduction aux fonctions prédéfinies du langage VBA

### Comprendre les principaux objets d'Excel

Notion d'objet, de propriété, de méthode et d'événement Les principaux objets (application, classeur, feuille, plages de cellules...) Manipuler les objets, faire interagir les macros et les feuilles de calcul

### Gérer les événements Excel au niveau classeur, au niveau feuille

#### Ajouter des interactions avec l'utilisateur

Créer un bouton ou une icône sur le ruban Excel pour faciliter le lancement d'une macro Afficher une boîte de message à partir d'une macro Saisir une information en cours de macro

#### Mettre au point une macro

Tester une macro - Exécuter une macro en pas à pas Gérer les erreurs

#### **Les points forts de la formation**  $|+|$

- Cette formation est éligible au CPF via la certification TOSA.
- Le passage de la certification est possible en fin de parcours ou sur rdv : durée 1h
- Cette formation est accessible en format sur mesure (formation INTRA)

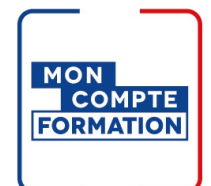

### Infos pratiques

**Type de formation** 

Formation continue

**Public cible** 

**Durée** 

3 Jours dont 21 Heures en centre

### **Tarif(s) net de taxe**

955 € par stagiaire

87 € en supplément si certification TOSA

### **Adresse**

CS 76029, Quimper - CFTMI/CEL 145 Avenue de Keradennec,

29330 Quimper

[https://cci-formation](https://cci-formation-bretagne.fr/finistere)bretagne.fr/finistere

# Les conditions d'admission

### Prérequis

Avoir suivi la formation Excel expert, savoir créer des macros sans programmation.

## Le parcours de formation

### Objectifs pédagogiques

Connaître les principaux éléments du langage VBA : variables, boucles, conditions. Comprendre ce qu'est VBA et son rôle dans Excel. Identifier les tâches répétitives dans Excel qui peuvent être automatisées. Apprendre à enregistrer et exécuter des macros pour automatiser ces tâches. Modifier les macros enregistrées pour les personnaliser. Corriger les erreurs dans les macros.

# **PRÉSENTIEL**

### Modalités d'évaluations

Dans le cadre de notre process qualité, évaluation systématique des éléments acquis en fin de formation. Exercices, Travaux pratiques, Test d'évaluation

### Modalités pédagogiques

Séquence de formation théorique Mise en application sur ordinateur et sur les thématiques et problématiques proches de l'environnement des apprenants

### Poursuite d'études

En continuité de la formation Excel Expert

### **Certification professionnelle - diplôme** *Date et mise à jour des informations : 23/04/2024* **En savoir plus**

**Intitulé : Tosa VBA - ISOGRAD Cette formation est éligible CPF car elle est adossée au code répertoire spécifique : 6201 décision du 14-12-2022**

*Extrait de la description de la formation. Consultez l'intégralité des informations relatives à cette formation sur notre site internet www.cci-formation-bretagne.fr*

### **Contacts**

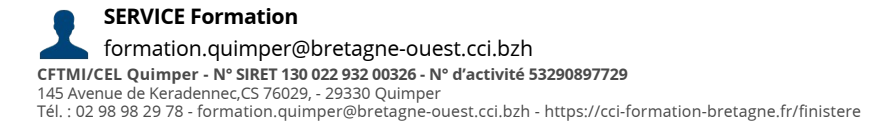

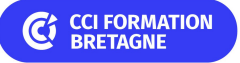

# **Les sessions Quimper**

- 6-7-14 juin 2024
- 7-8-15 nov 2024